# 3 ขั้นตอนการยื่นขอหลักฐานรับรองสุขภาพ ไวรัสโคโรนา  $\overline{\phantom{a}}$ ีแบบอิเล็กทรอนิกส์

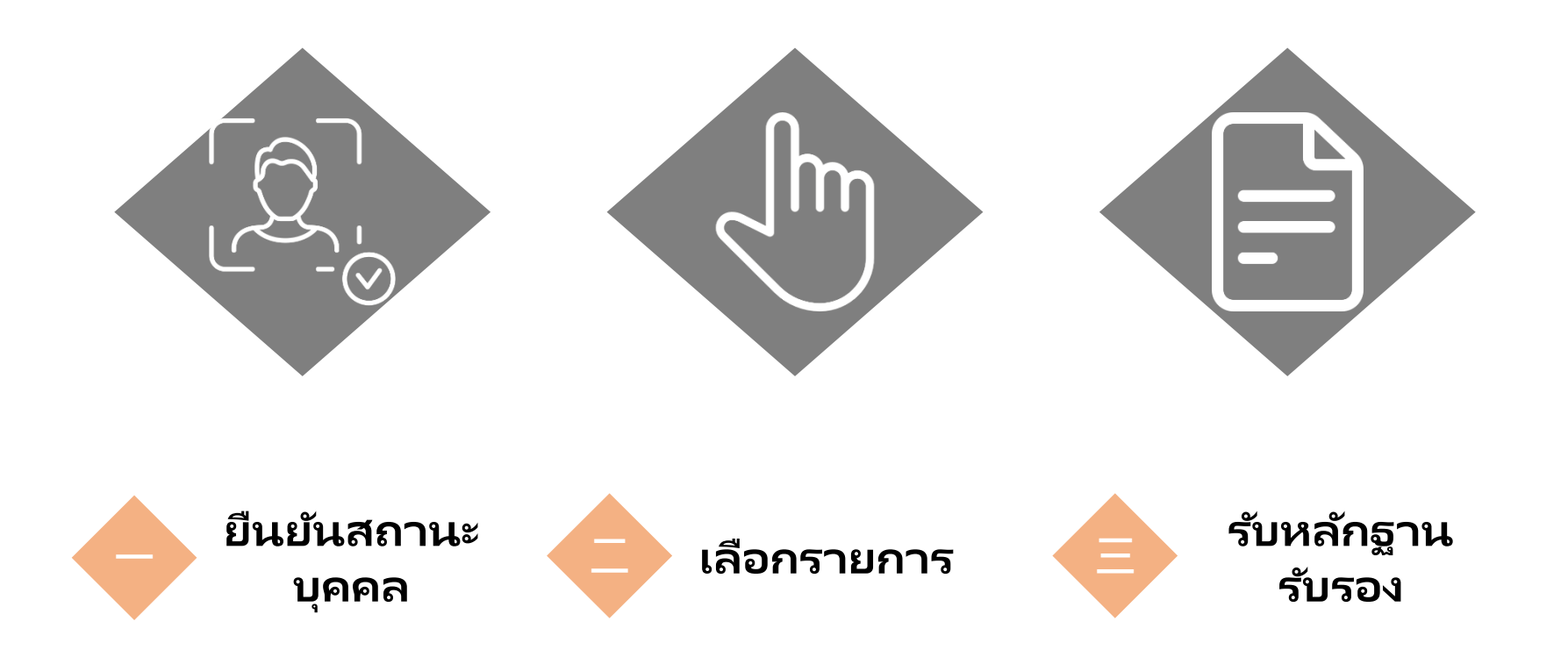

# เข้าสู่แพลตฟอร ์ม เว็บไซต ์แพลตฟอร ์มการอนุมัติ**:<https://dvc.mohw.gov.tw/>**

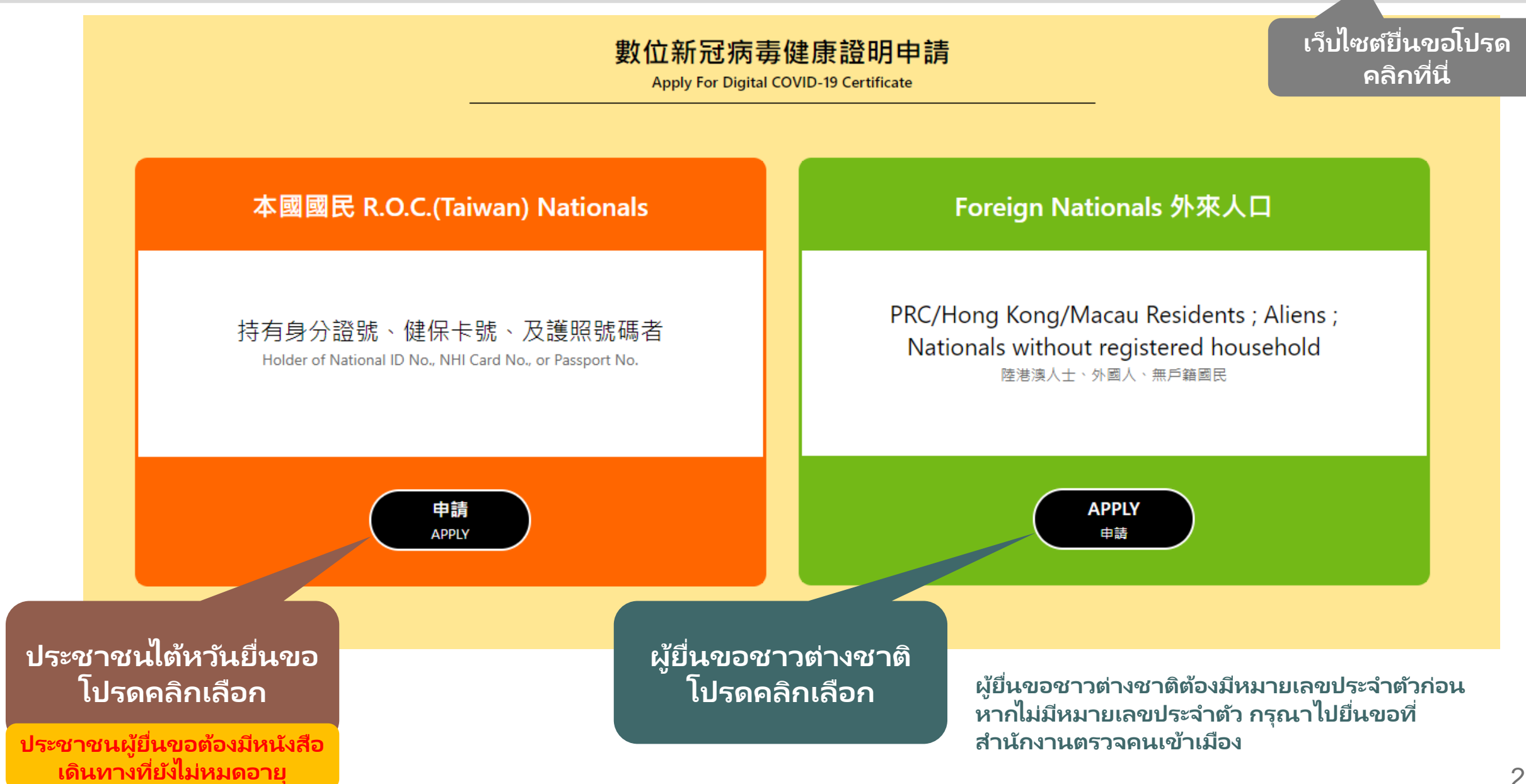

### **一** ยืนยันสถานะบุคคล**-**ประชาชนไตัหวัน **3** วิธี **一 「**หมายเลขประจ าตัวประชาชน**+**หมายเลข บัตรประกันสุขภาพ**+**หมายหนังสือเดินทาง**」**

3

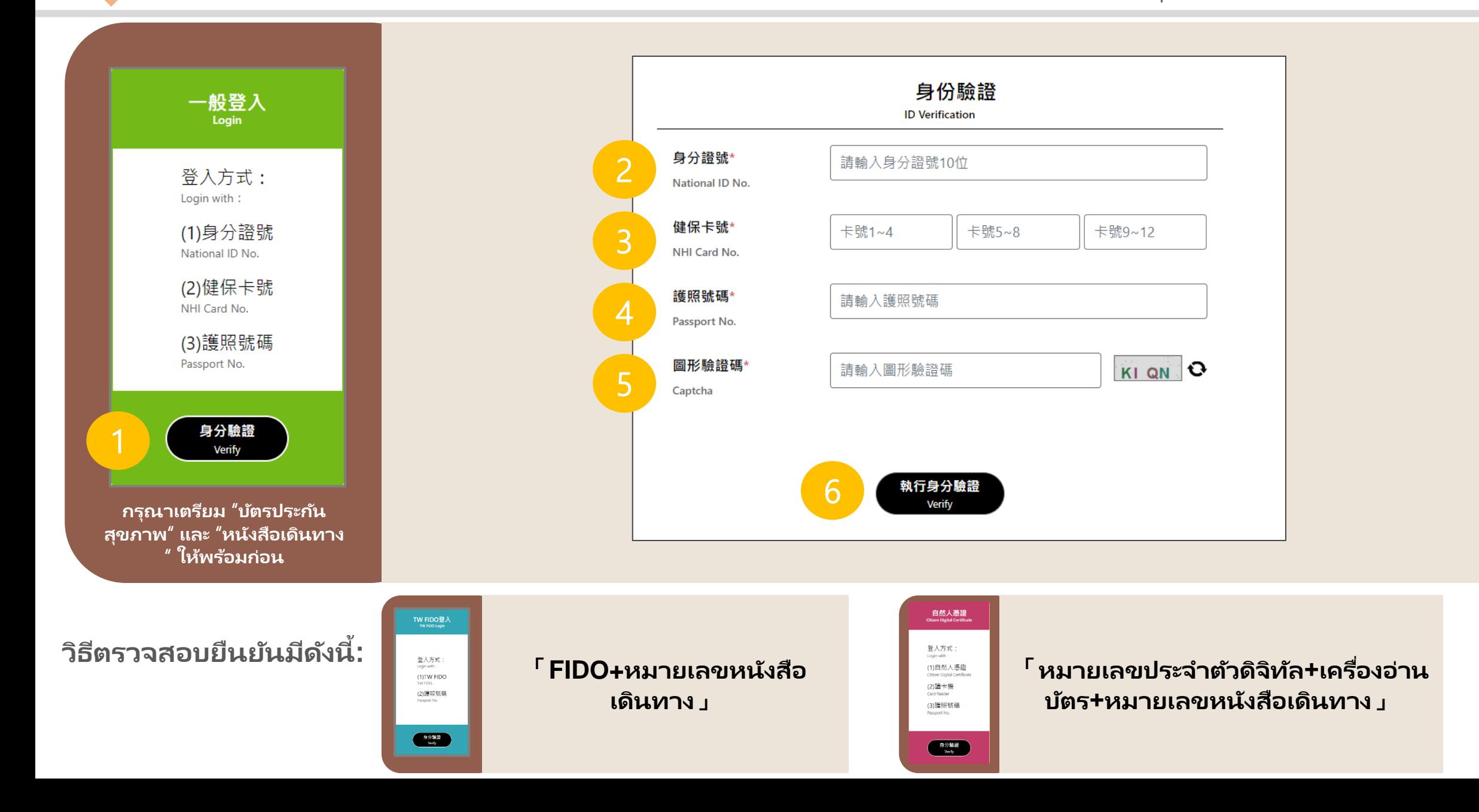

### ยืนยันสถานะบุคคล**-**ชาวต่างชาติ **3** วิธี **「**หมายเลขประจ าตัว**+**หมายเลขบัตรประกันสุขภาพ**」**

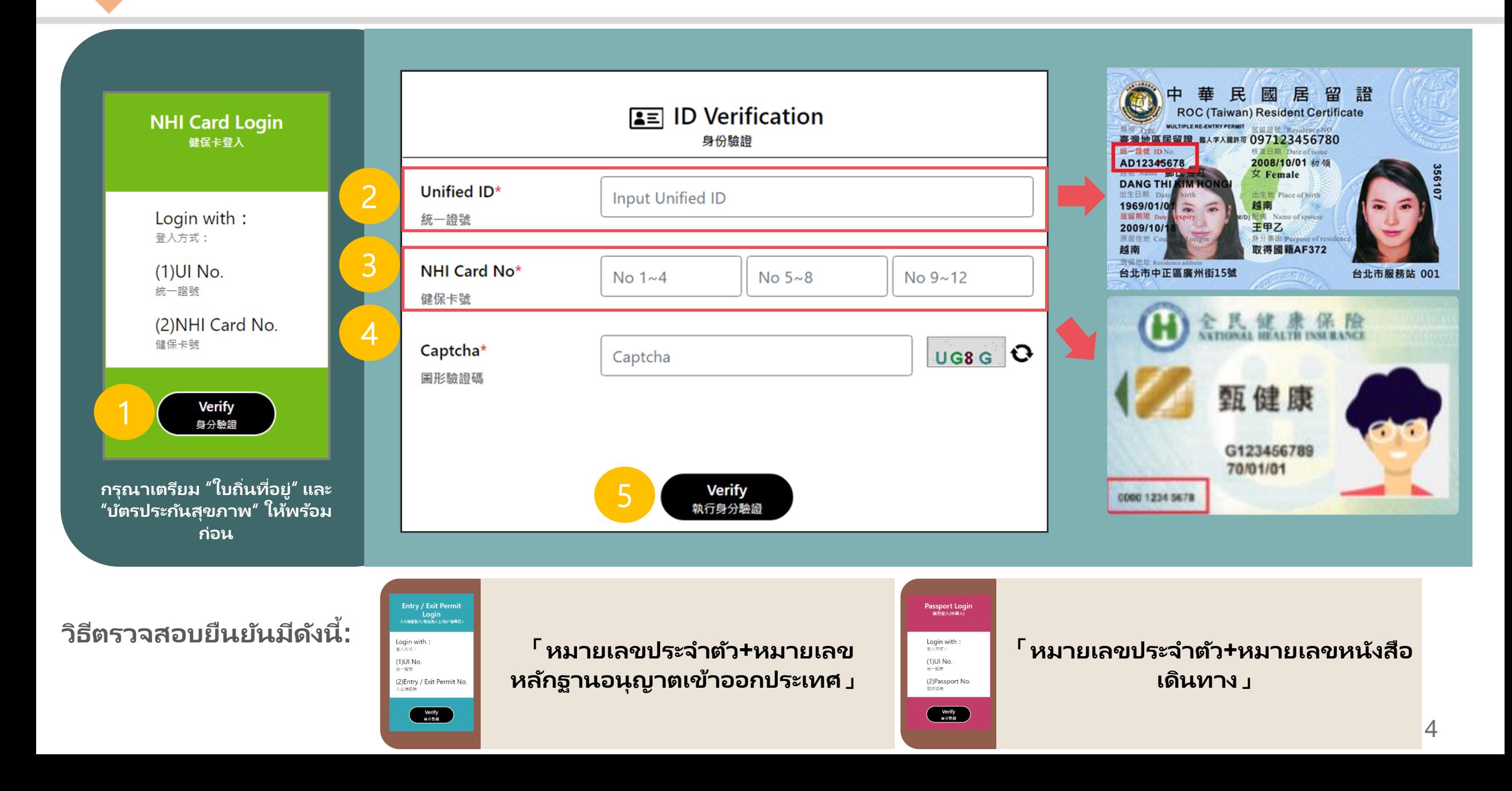

เลือกรายการ

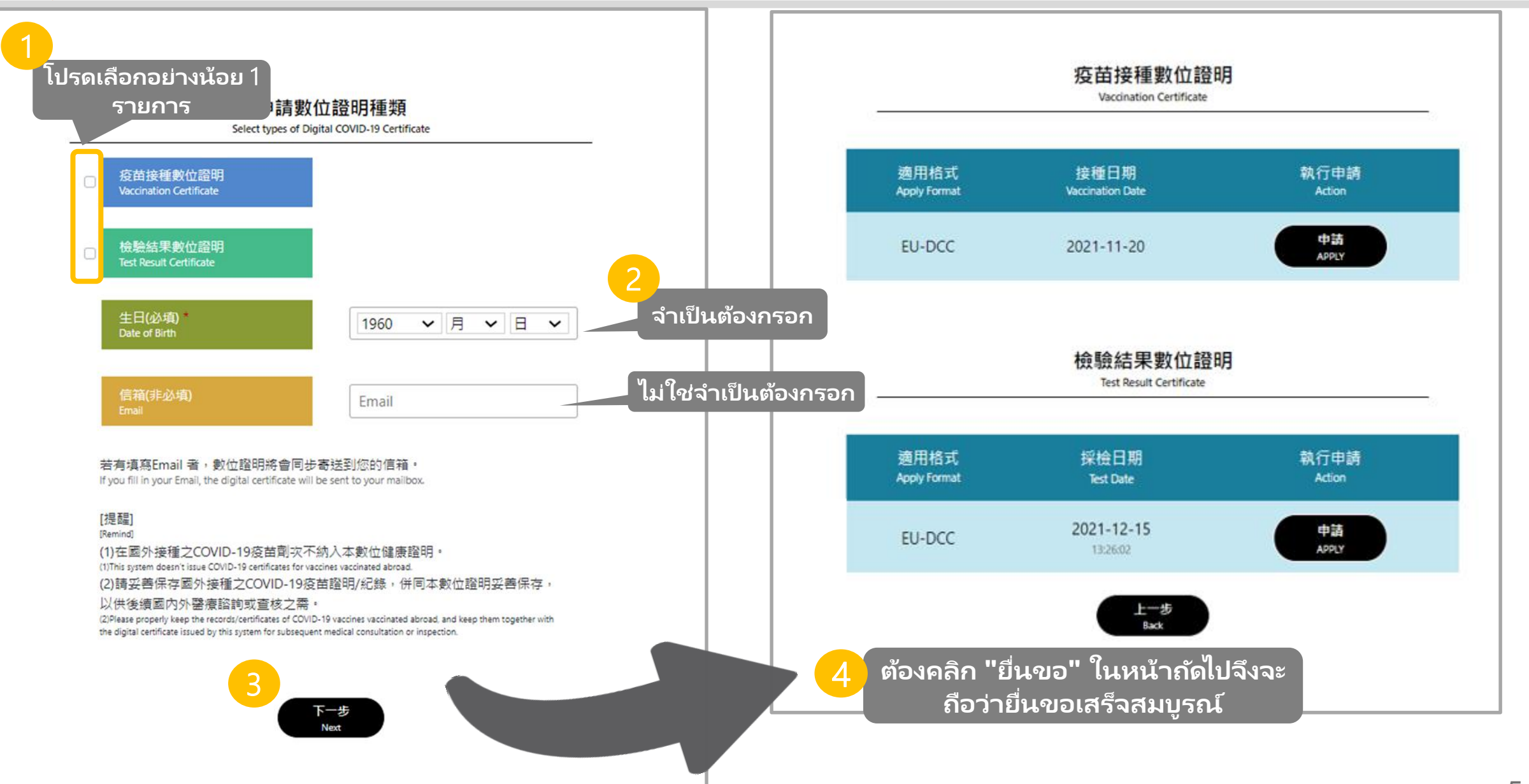

### ร*ั*บหล*ั*กฐานร*ั*บรอง : จอภาพแสดงการยื่นขอสำเร็จ **三**

รับรองอิเล็กทรอนิกส์ของท่านให้ดี

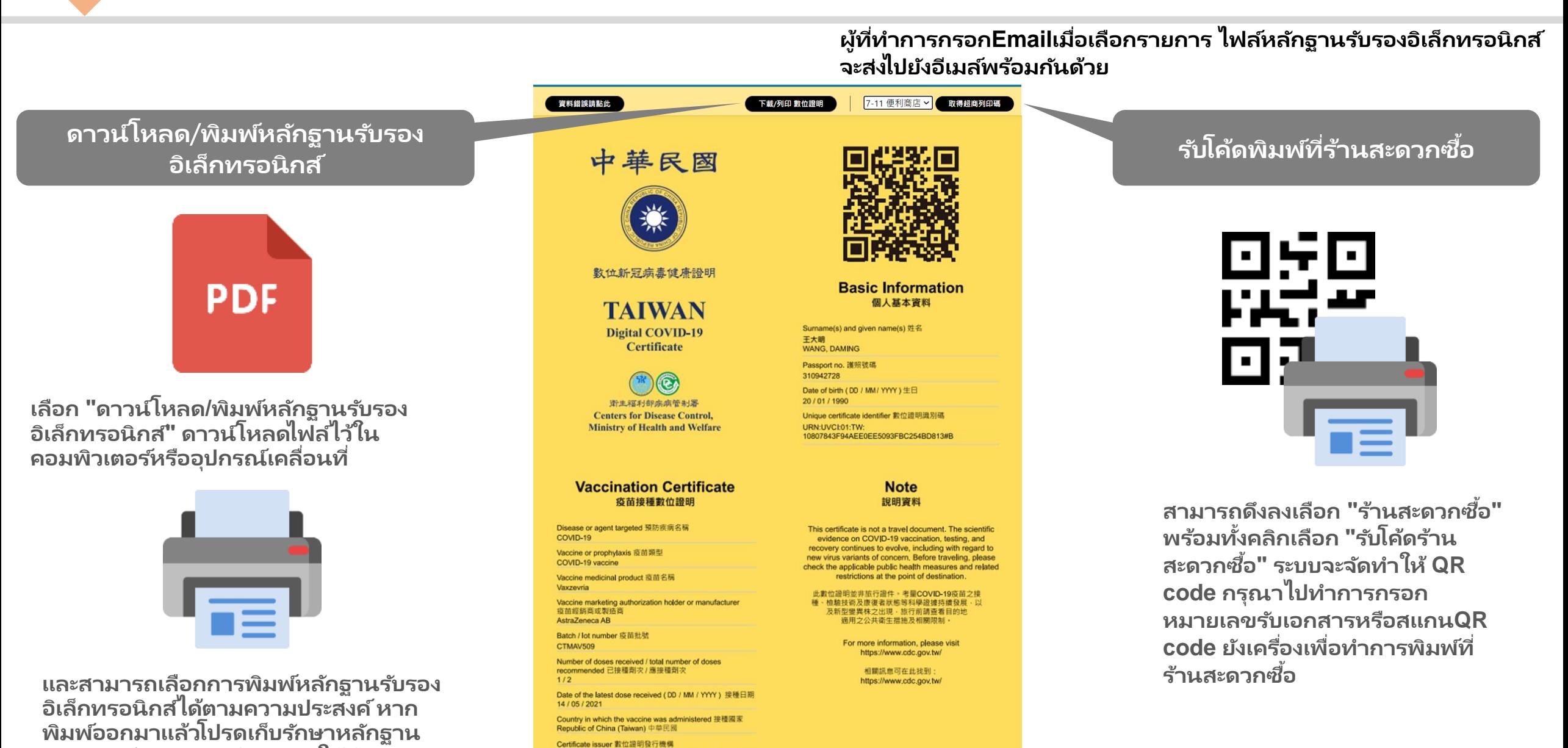

Centers for Disease Control, Ministry of Health and Welfare

衛生福利部疾病管制署

# $\blacksquare$  รับหลักฐานร*ั*บรอง : วิธีการพิมพ์ที่ร้านสะดวกซื้อ

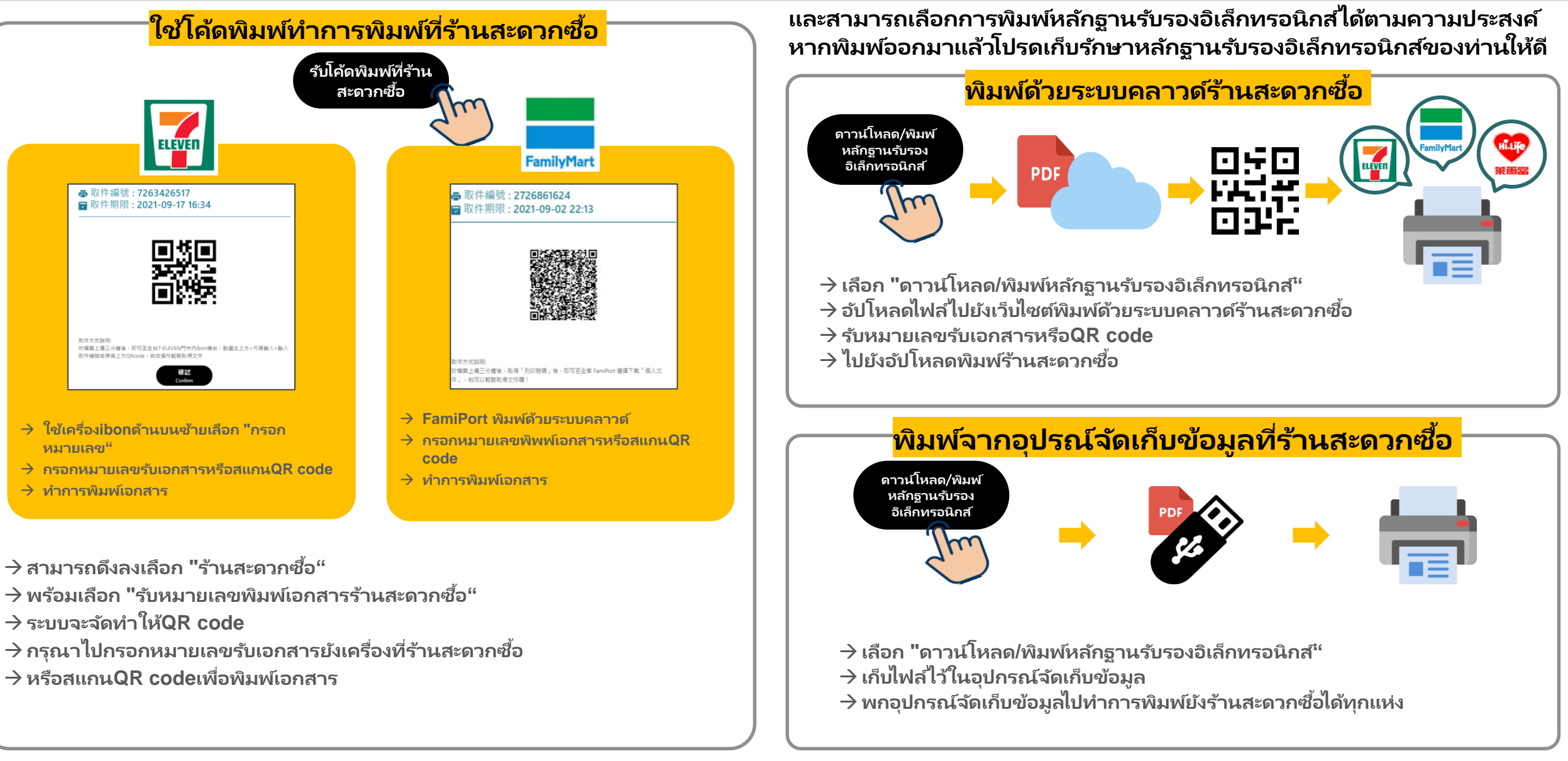